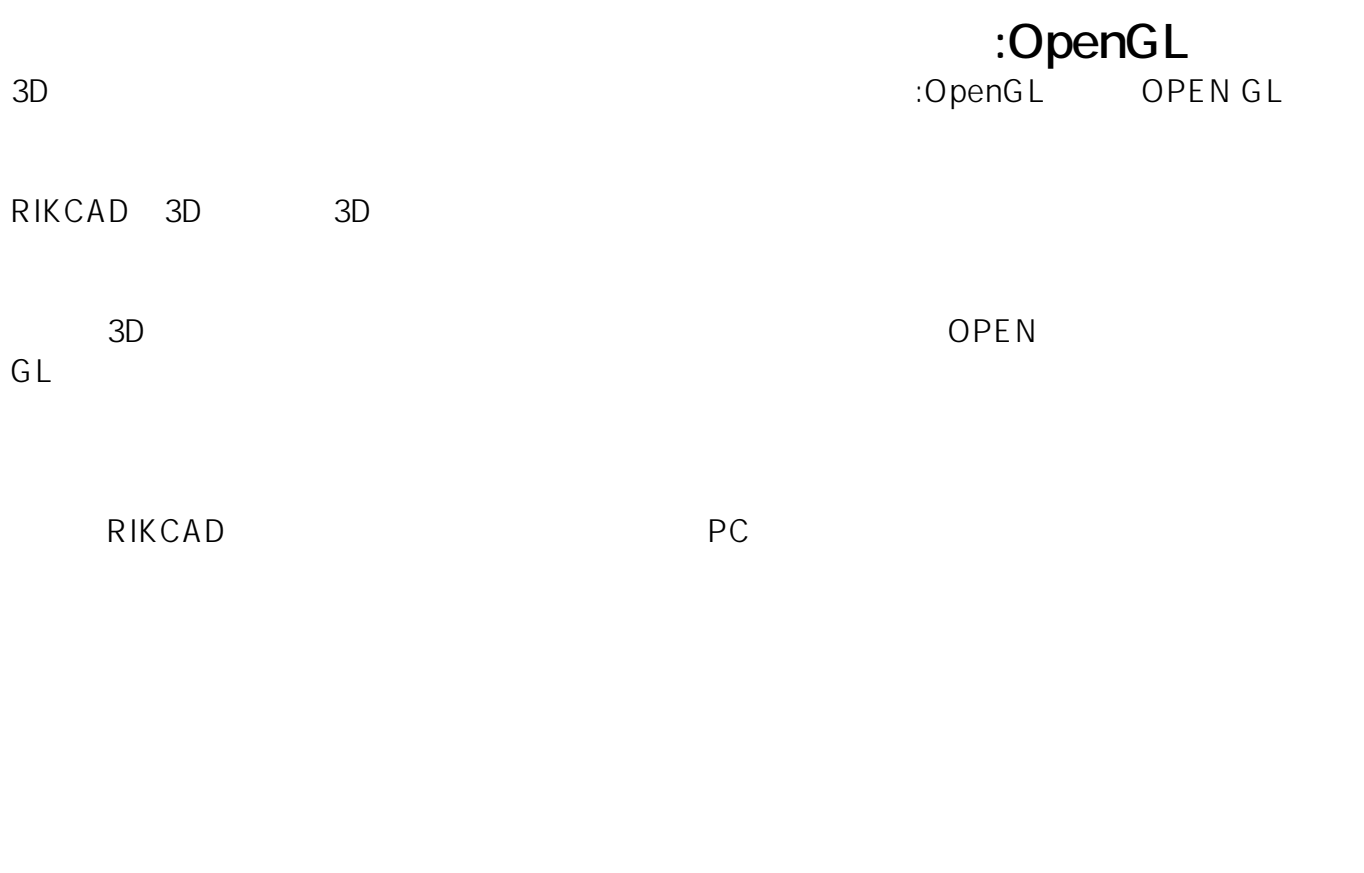

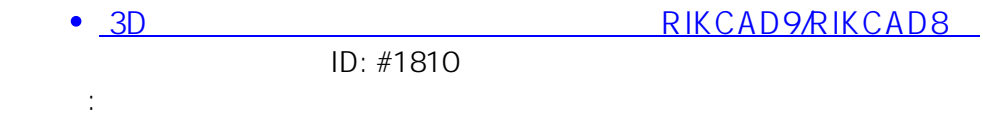

 $: 2018 - 11 - 1611:50.26$